### **При представлении налоговой и бухгалтерской отчетности требуется**

[Получить идентификатор \(если не](https://service.nalog.ru/reg/)  [получали ранее\) и зарегистрировать](https://service.nalog.ru/reg/)  [сертификат электронной подписи](https://service.nalog.ru/reg/)  [посредством сервиса «Сервис полу](https://service.nalog.ru/reg/)[чения идентификатора абонента».](https://service.nalog.ru/reg/) Необходимо пройти регистрацию в сервисе.

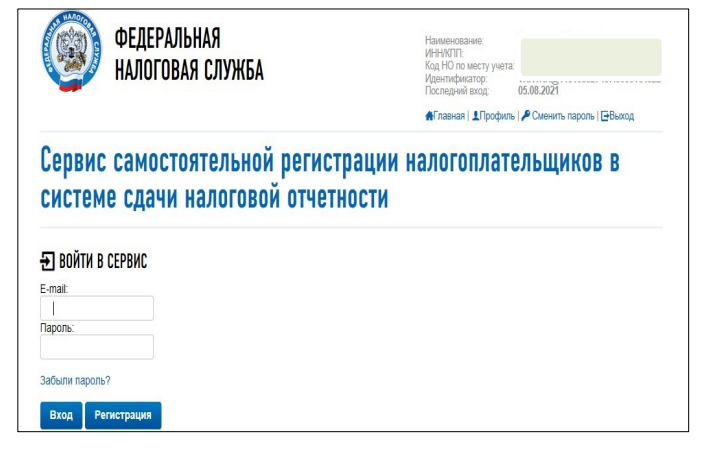

Загрузить файл сертификата ключа КЭП и отправить на Регистрацию.

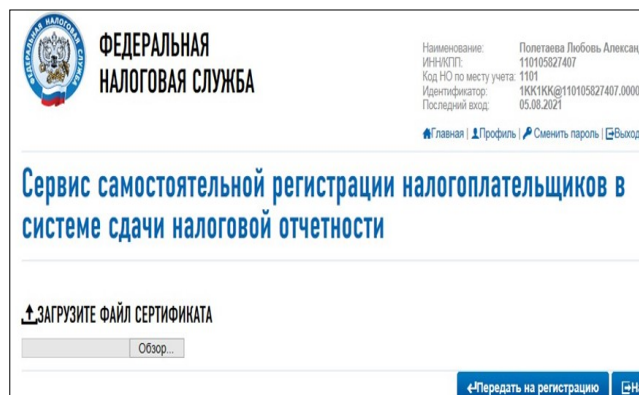

Через некоторое время появится информация о регистрации сертификата и код абонента (идентификатор).

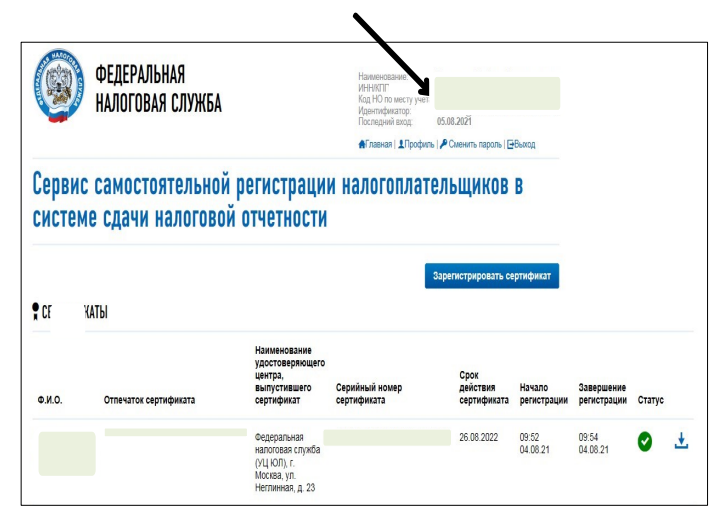

Датой и временем приема отчета считаются соответственно дата и время (по серверу приема отчетности) поступления зашифрованного файла в МИ ФНС России по ЦОД. Квитанция о приеме отчета формируется в случае успешной проверки ЭП и форматно-логического контроля. Дата и время формирования квитанции фиксируется в протоколе обработки поступившего файла и помещается в квитанцию.

**Телефон Единого Контакт-центра 8 (800) 222-22-22**

МЕЖРАЙОННАЯ ИФНС РОССИИ №5 ПО ТВЕРСКОЙ ОБЛАСТИ

**Представление налоговой отчётности через сайт ФНС с применением КЭП www.nalog.gov.ru** 

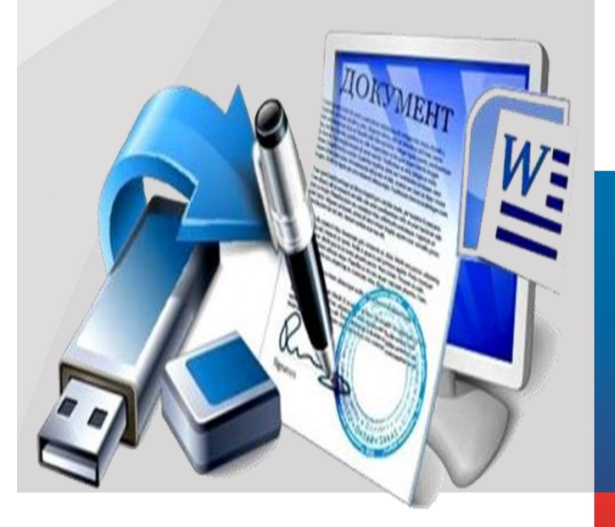

**Услуга по выдаче КЭП предоставляется ФНС России бесплатно и оказывается в территориальных органах ФНС России !**

### **Кто может обратиться за услугой по выдаче КЭП ?**

юридические лица;

 индивидуальные предприниматели (подпись выдается лицам, действующим без доверенности от имени организации);

нотариусы.

# **Срок действия КЭП**

Полученные в рамках «пилотного» выпуска квалифицированные сертификаты являются легитимными, имеют срок действия 15 месяцев и могут использоваться для сдачи отчетности и ведения хозяйственной деятельности в рамках [Федерального](http://www.kremlin.ru/acts/bank/32938)  [закона от 06.04.2011 № 63-](http://www.kremlin.ru/acts/bank/32938) [ФЗ](http://www.kremlin.ru/acts/bank/32938) «Об электронной подписи».

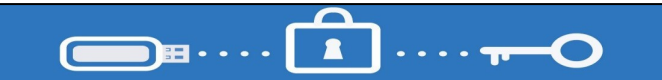

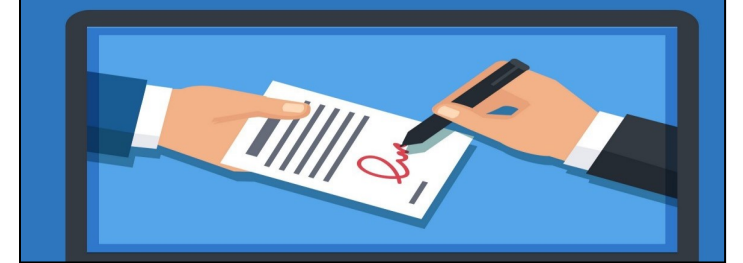

### **Где используется КЭП ?**

 на всех электронных площадках и сервисах;

 при предоставлении налоговых деклараций (расчетов):

 -через операторов электронного документооборота

 **-через сервис «Представление налоговой и бухгалтерской отчетности в электронной форме» на сайте www.nalog.gov.ru Через сайт ФНС России** 

Вам предоставляется возможность бесплатно представить налоговую и бухгалтерскую отчетность в электронной форме.

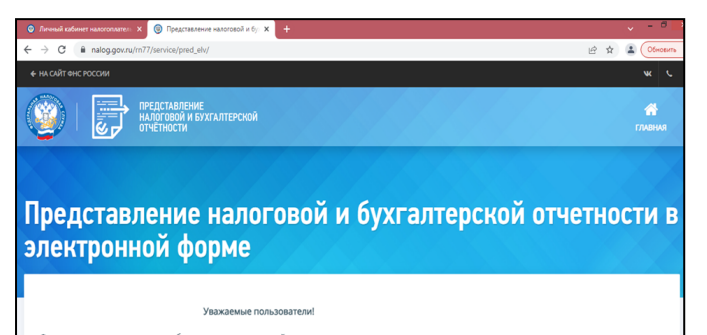

Чтобы воспользоваться данным Интернет-сервисом, необходимо выполнение ряда технических условий. Поэтому предварительно внимательно ознакомьтесь с Порядком [представления налоговой и бухгал](https://www.nalog.gov.ru/html/sites/www.new.nalog.ru/docs/bo/por_elotch.doc)[терской отчетности в электронной](https://www.nalog.gov.ru/html/sites/www.new.nalog.ru/docs/bo/por_elotch.doc)  [форме через Интернет-сайт ФНС](https://www.nalog.gov.ru/html/sites/www.new.nalog.ru/docs/bo/por_elotch.doc)  [России,](https://www.nalog.gov.ru/html/sites/www.new.nalog.ru/docs/bo/por_elotch.doc) а также со следующими документами:

[Руководство пользователя сервиса](https://www.nalog.gov.ru/html/sites/www.new.nalog.ru/docs/elotch/RP.NBO.v3.1.pdf)  [«Представление налоговой и](https://www.nalog.gov.ru/html/sites/www.new.nalog.ru/docs/elotch/RP.NBO.v3.1.pdf)  [бухгалтерской отчетности в](https://www.nalog.gov.ru/html/sites/www.new.nalog.ru/docs/elotch/RP.NBO.v3.1.pdf)  [электронной форме».](https://www.nalog.gov.ru/html/sites/www.new.nalog.ru/docs/elotch/RP.NBO.v3.1.pdf)

## **Устанавливаем**

#### **программное обеспечение**

Программное обеспечение работает только с сертификатами УЦ ФНС России, полученными в Удостоверяющем центре ФНС России после 12 апреля 2022 г.

Программное обеспечение разработчика ООО «Криптопро»

Программное обеспечение разработчика АО «ИнфоТеКС»

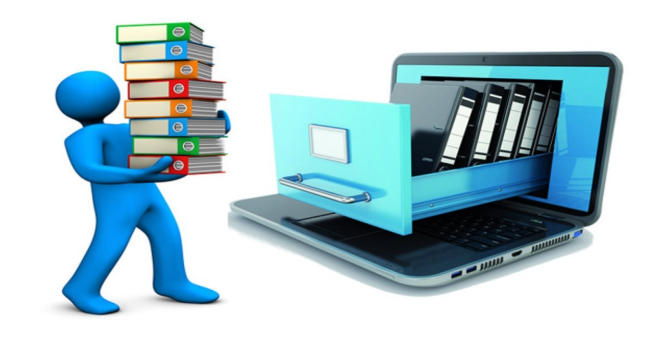